## *DAFTAR ISI*

 $\sim$ 

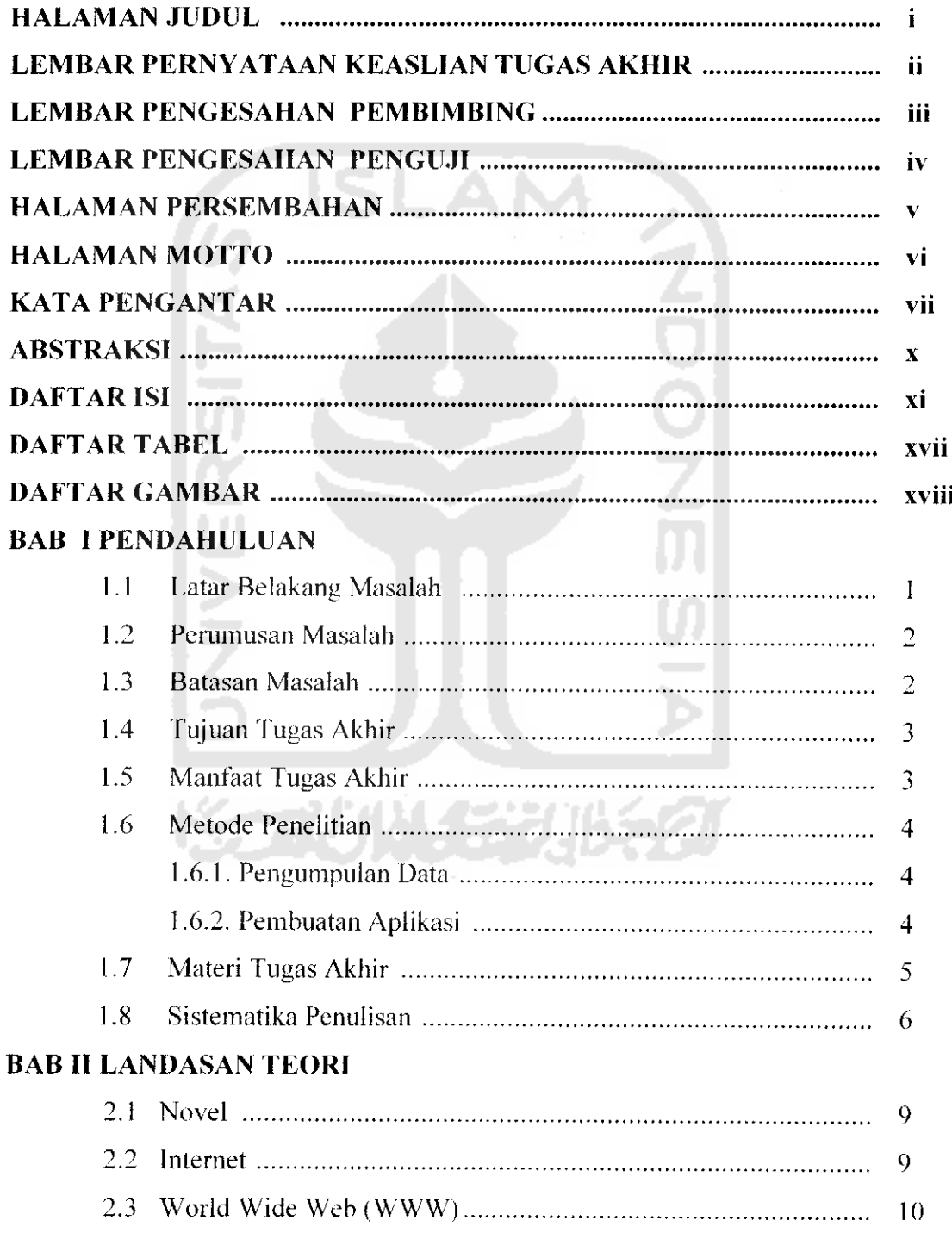

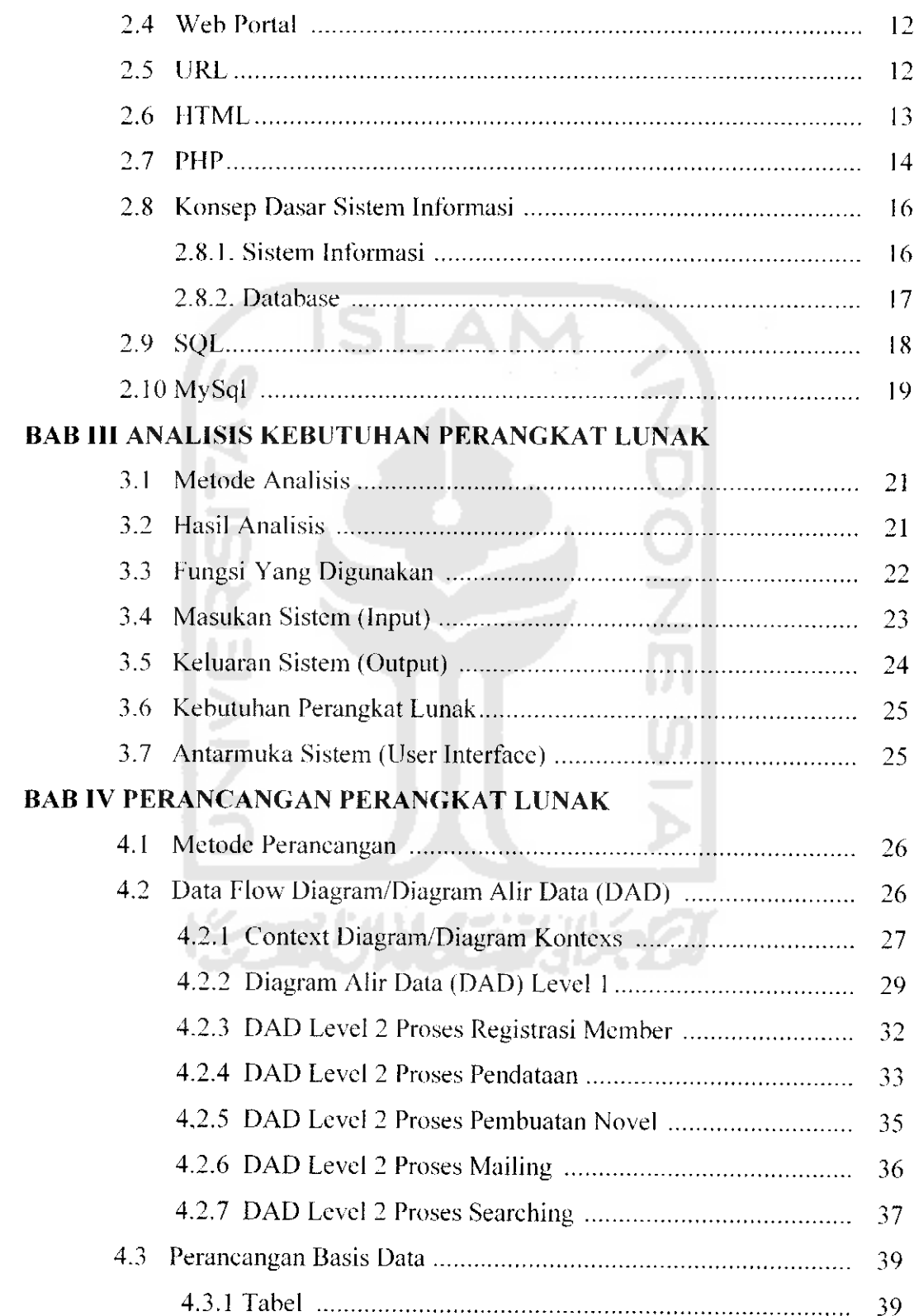

 $\sim$ 

 $\sim$  $\overline{a}$ 

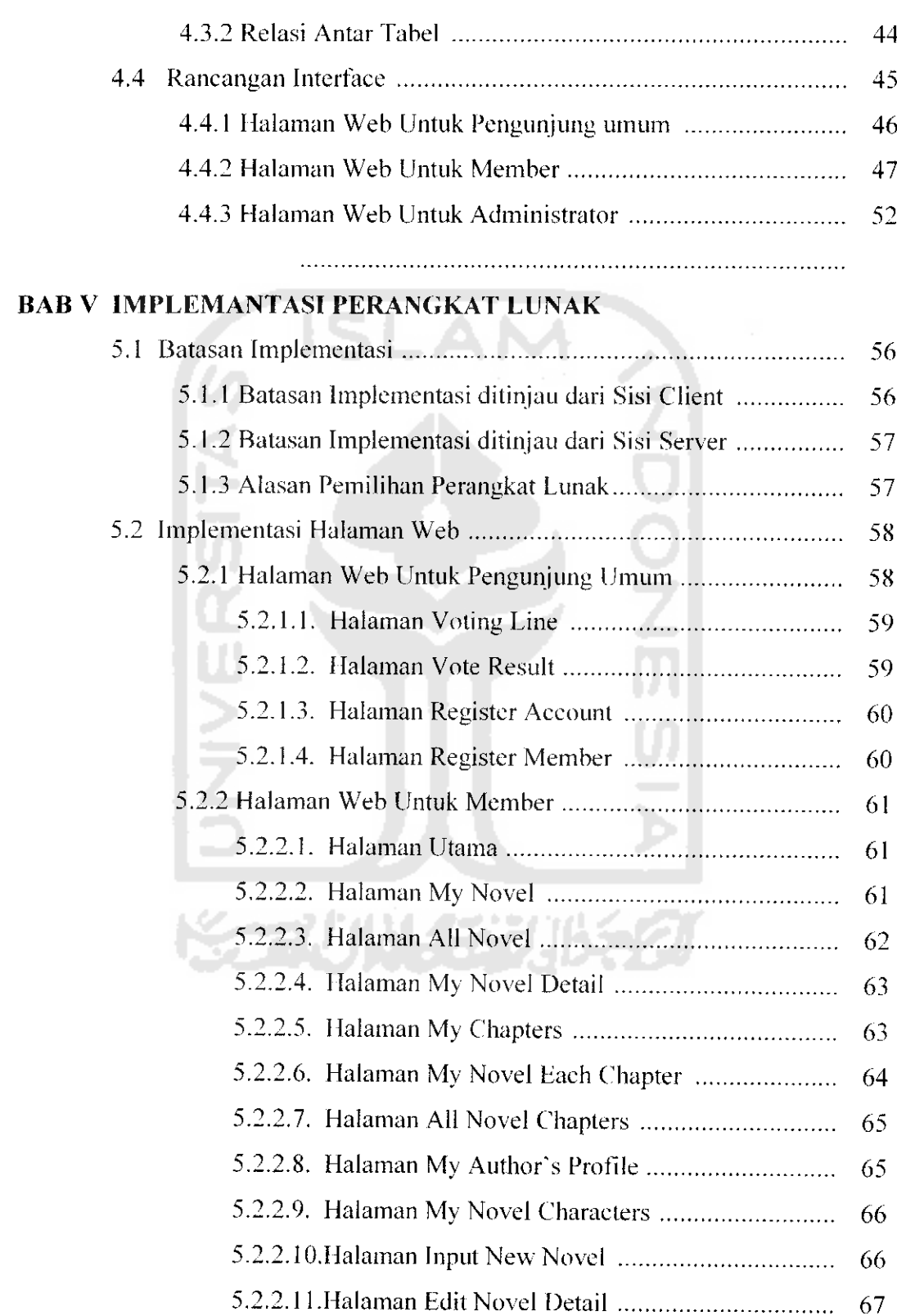

 $\overline{a}$  $\sim$   $\overline{\phantom{a}}$ 

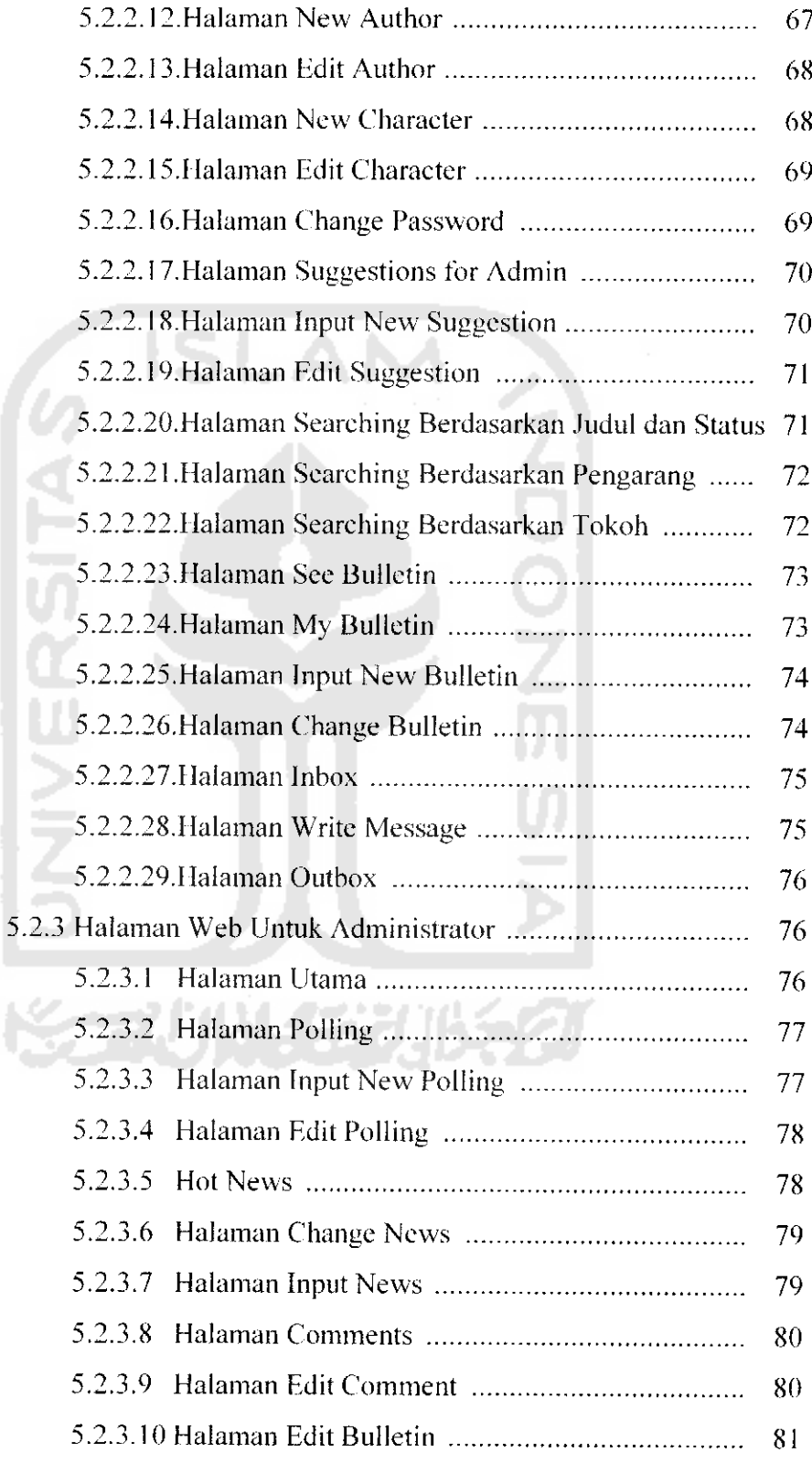

L.

 $\hat{\boldsymbol{\epsilon}}$ 

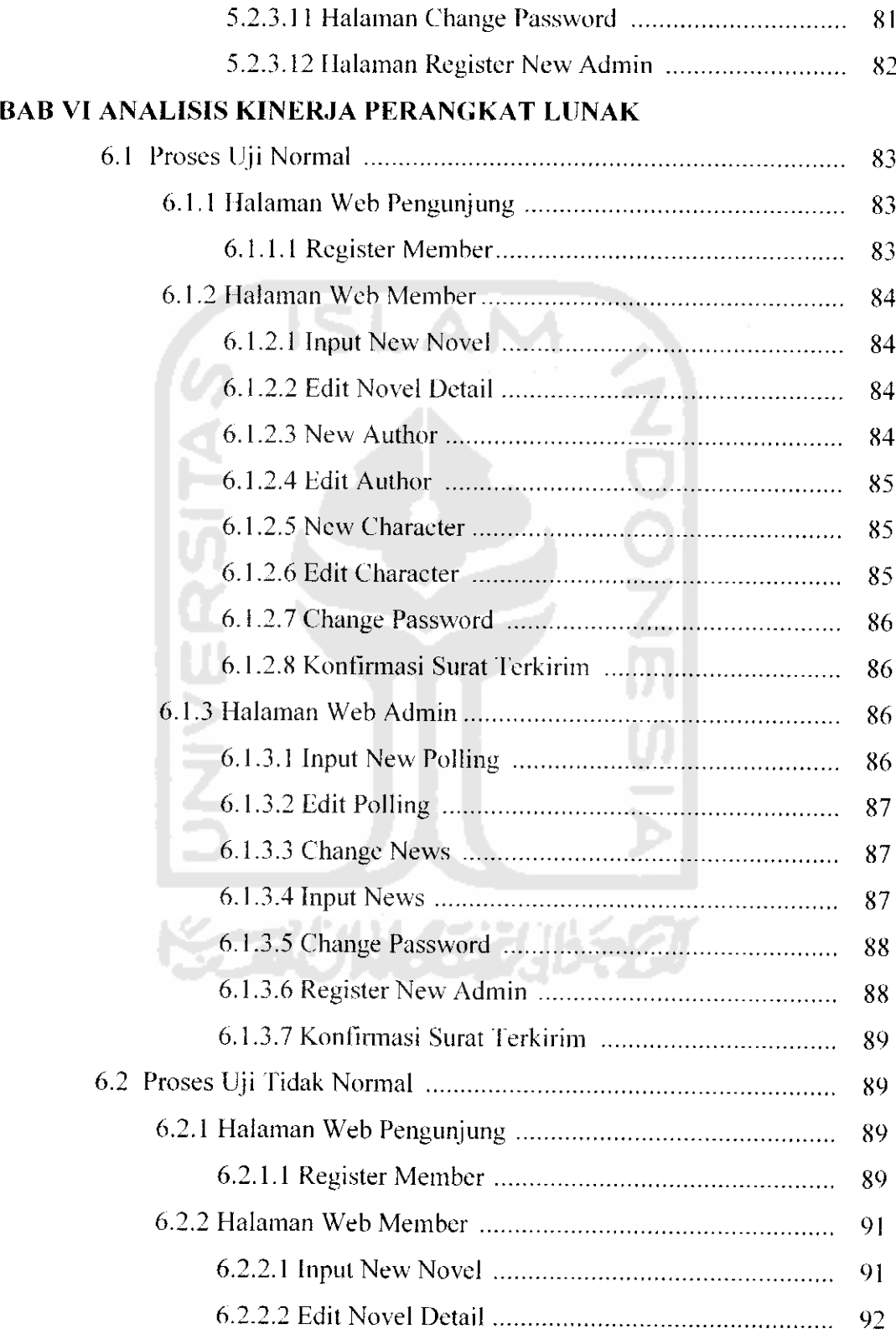

 $\sim$ 

j.

 $\overline{a}$ 

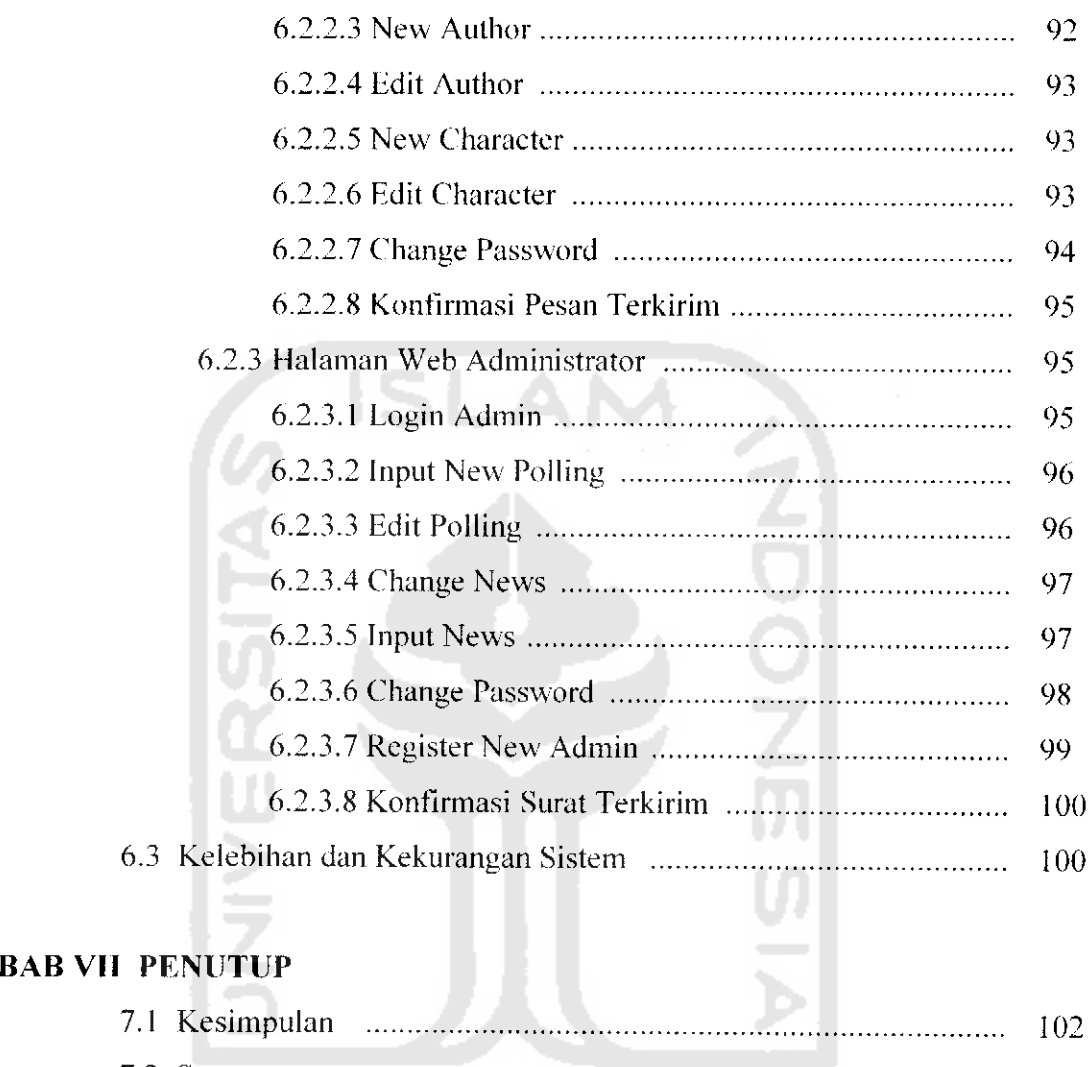

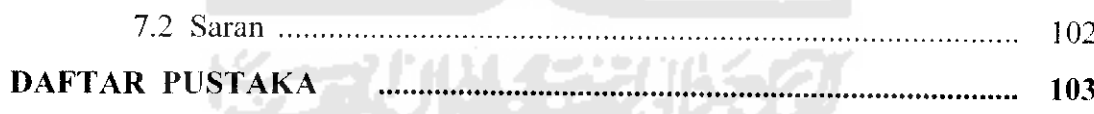

## *DAFTAR TABEL*

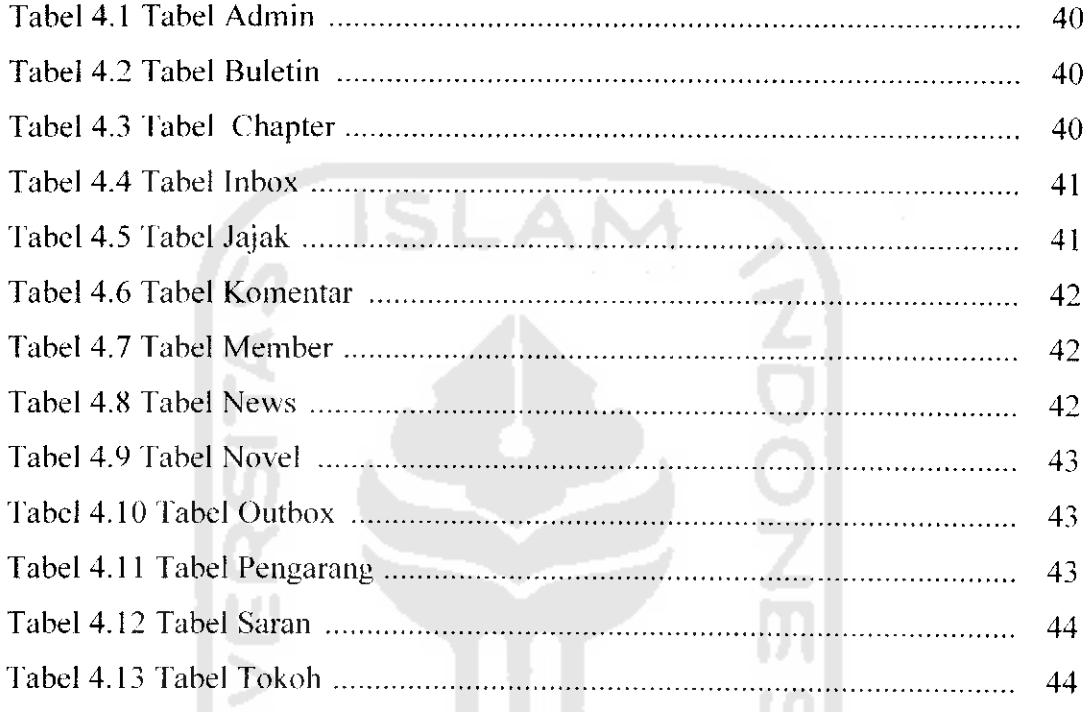

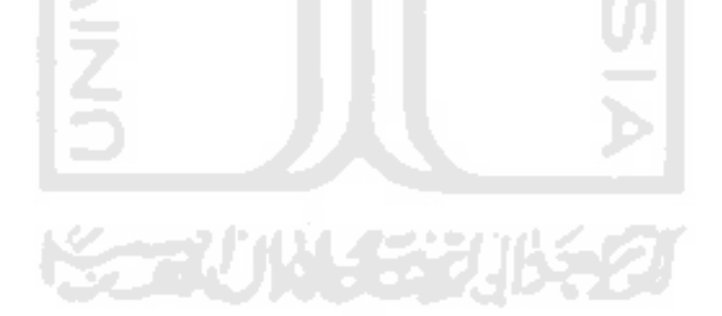

## *DAFTAR GAMBAR*

 $\tau_{\rm max}$ 

 $\sim$  $\sim$   $\sim$ 

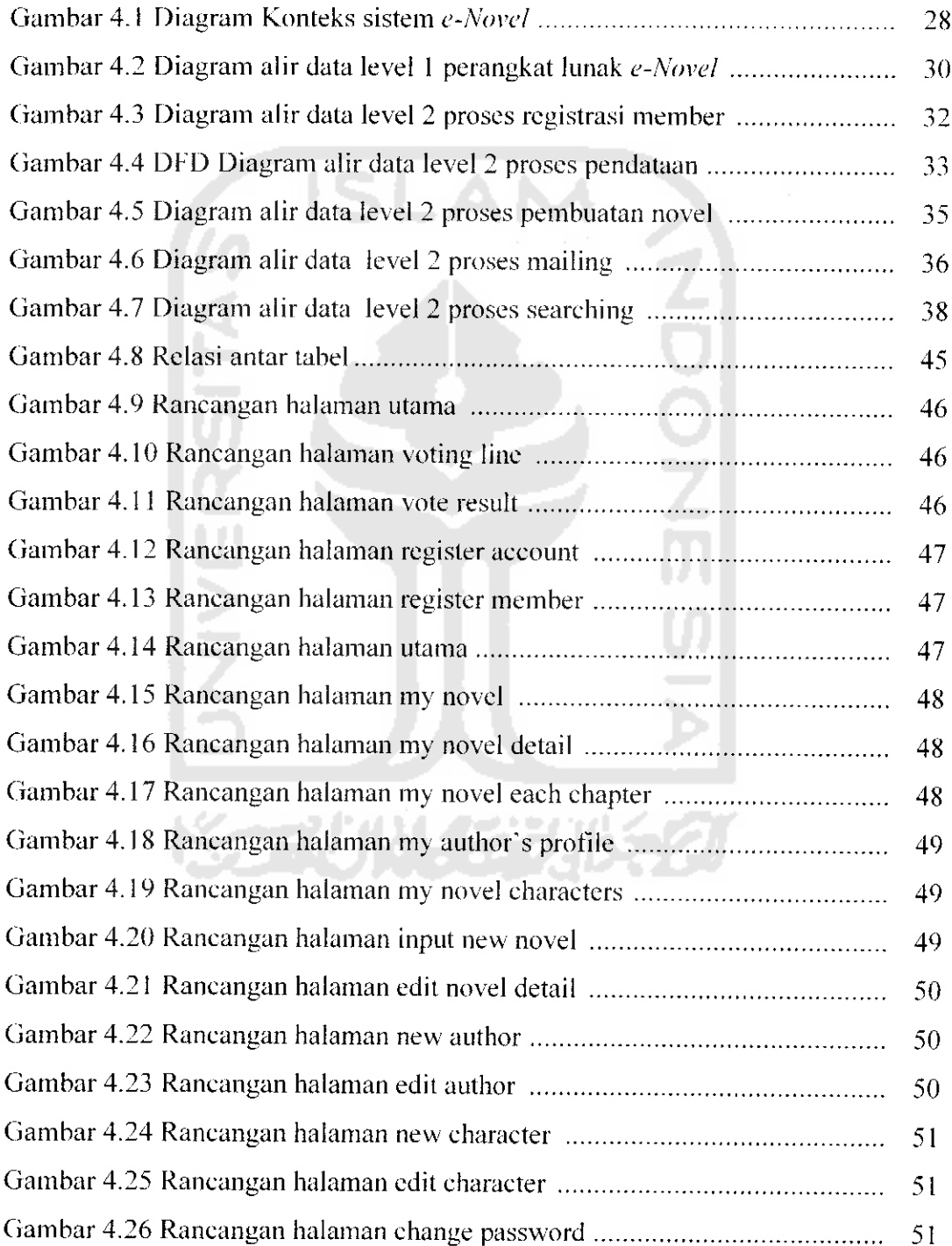

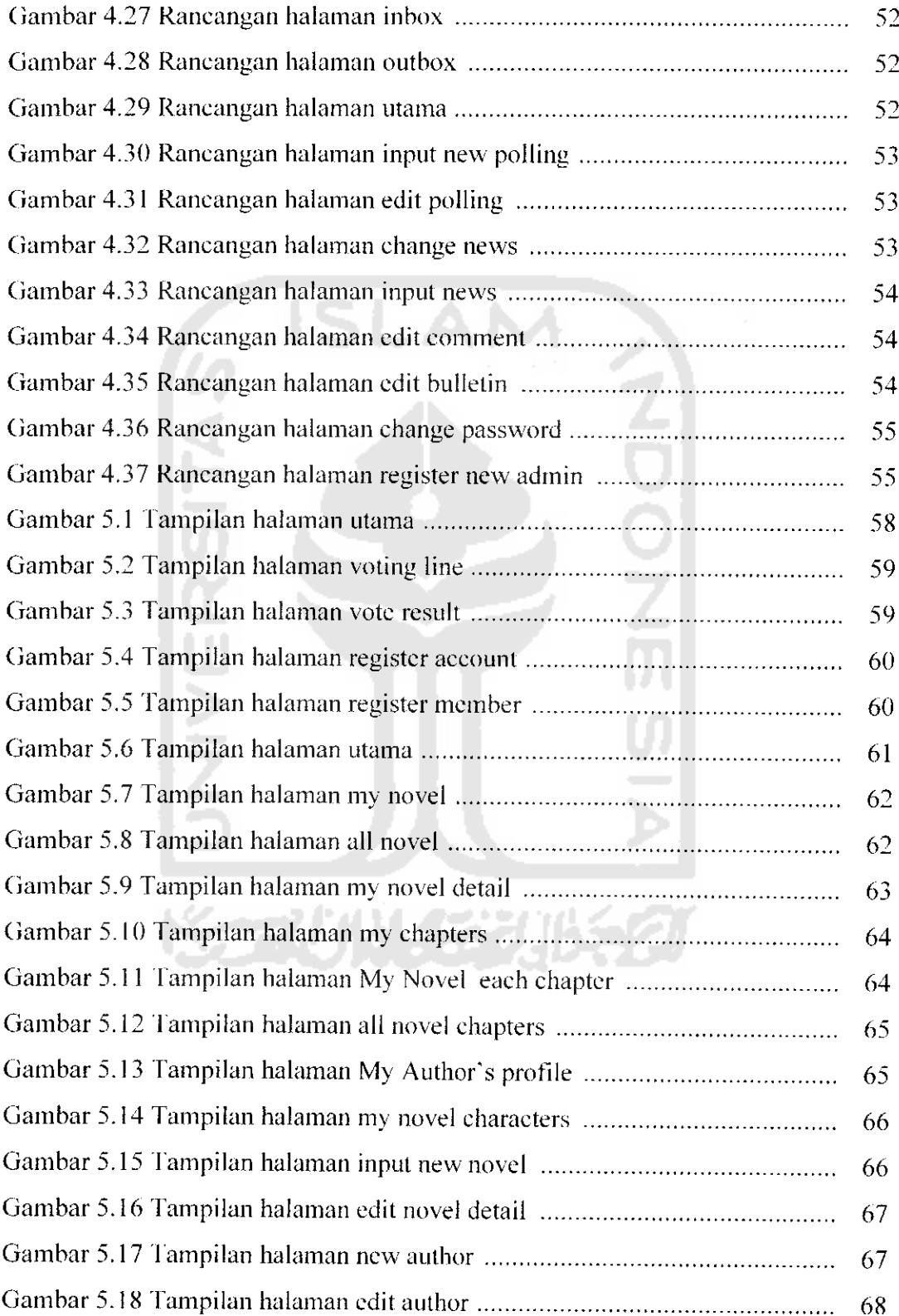

 $\frac{1}{\sqrt{2}}$ 

 $\sim$  $\ddot{\phantom{a}}$ 

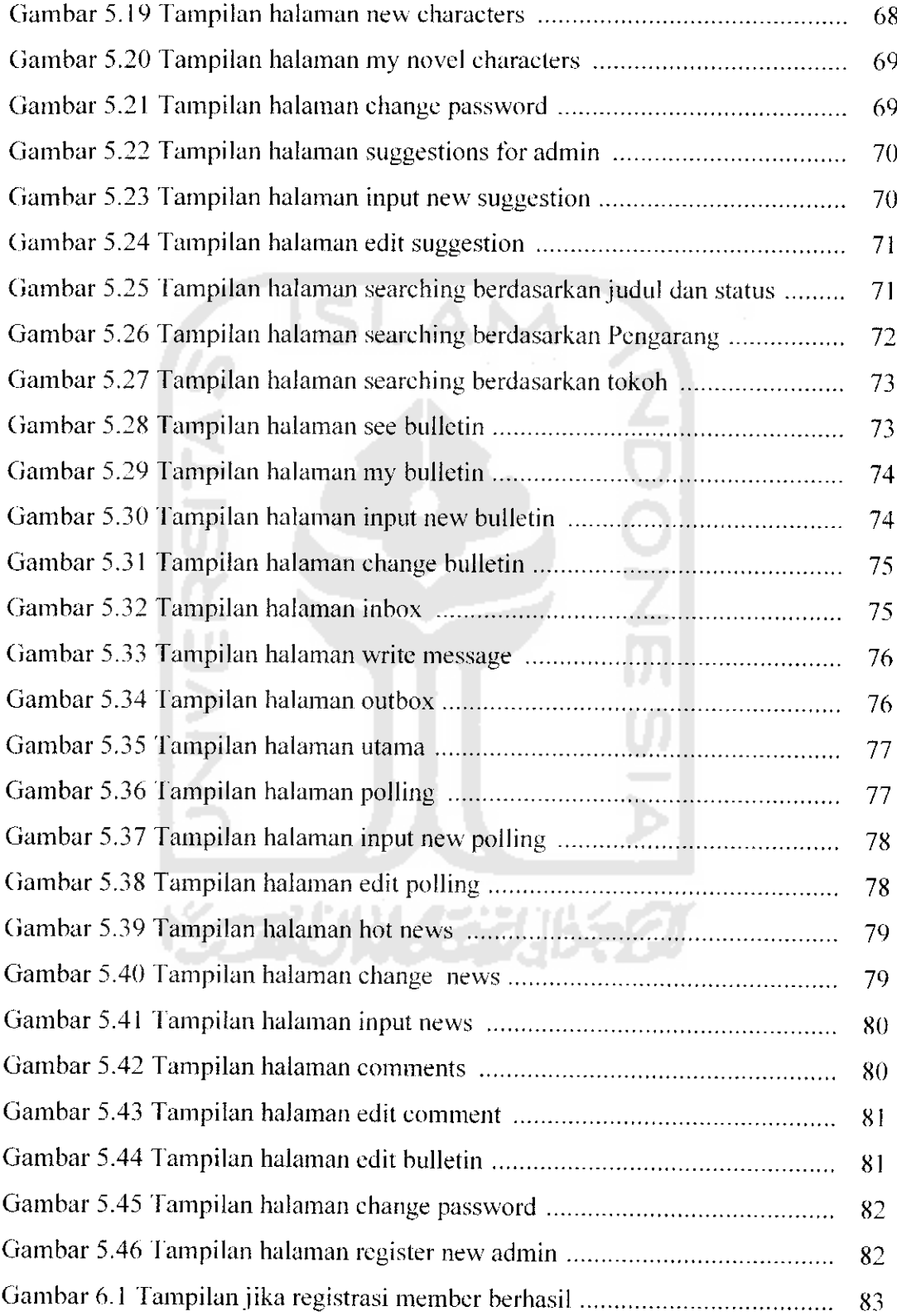

 $\ddot{ }$ 

j.

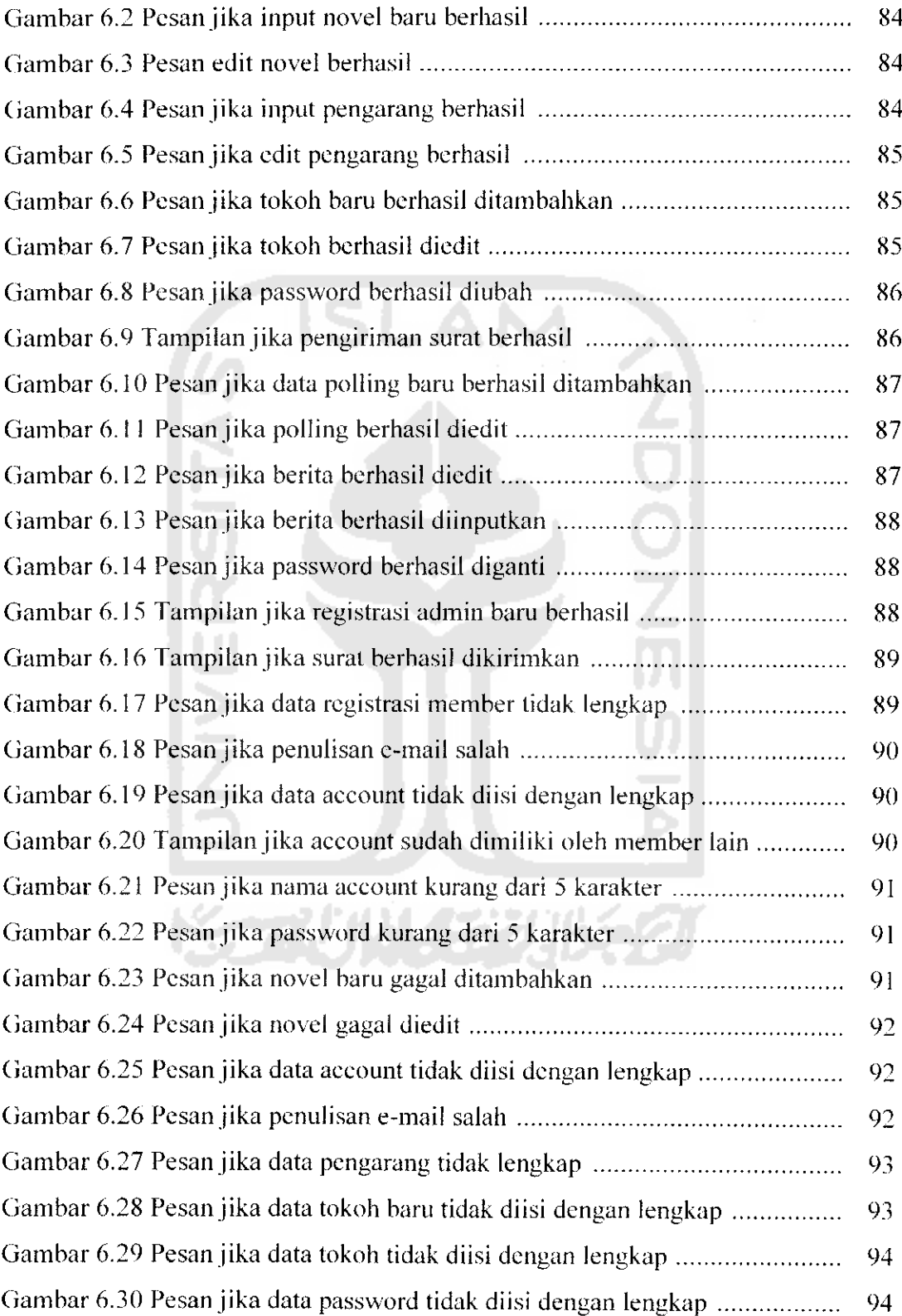

L,